# **Cross-Platform Protocol Development Based on OMNeT++**

Stefan Unterschütz, Andreas Weigel and Volker Turau

SIMUTools 2012: OMNeT++ Workshop

March 23<sup>rd</sup>, 2012

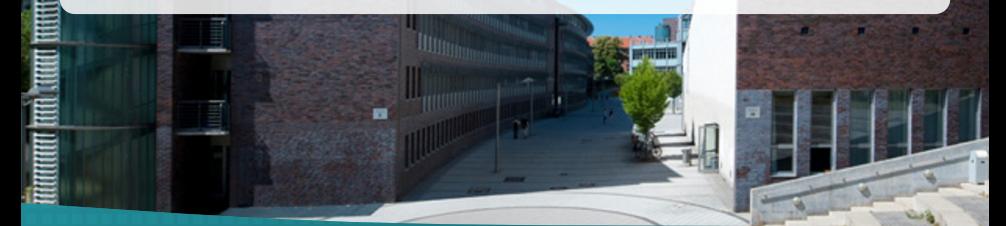

**Institute of Telematics**<br>**Institute of Technology TUHH Hamburg University of Technology**

<span id="page-1-0"></span>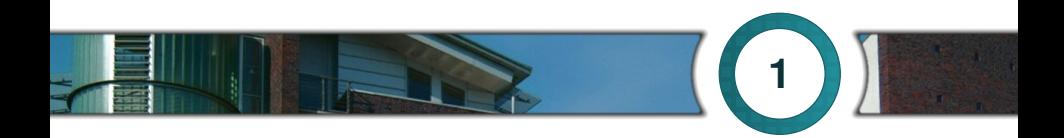

# **[Introduction](#page-1-0)**

## <span id="page-2-0"></span>**Motivation**

**Simulation is indispensable for the development of (wireless) network protocols.**

**OMNeT++ is a powerful tool for simulations of network protocols.**

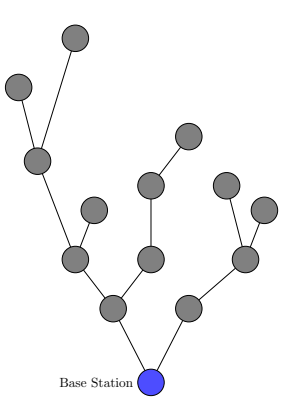

## <span id="page-3-0"></span>**Motivation**

**Simulation is indispensable for the development of (wireless) network protocols.**

**OMNeT++ is a powerful tool for simulations of network protocols.**

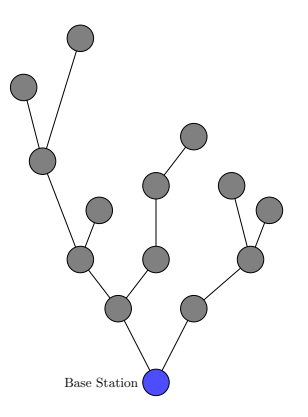

#### However:

**Re-implementation of protocols for a target platform is time-consuming and error-prone**

# <span id="page-4-0"></span>**Introduction**

## **CometOS, a component-based, extensible, tiny "operating system"**

## Design Goals

- Single code base for protocols, whether running simulations or executing on target hardware
- "Lightweight enough" for resource constrained hardware
- Flexibility, extensibility, avoidance of code redundancy
- Thereby: speed up protocol development and produce safe code

<span id="page-5-0"></span>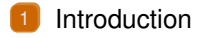

[Architecture and Concepts](#page-6-0)

#### [Feasibility](#page-17-0)

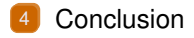

<span id="page-6-0"></span>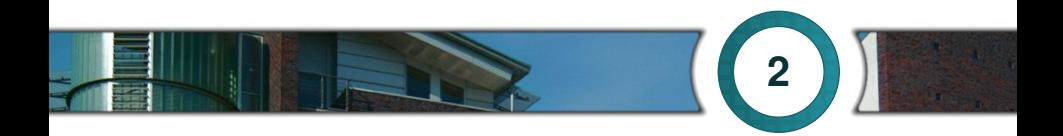

## **[Architecture and Concepts](#page-6-0)**

# <span id="page-7-0"></span>**Architecture**

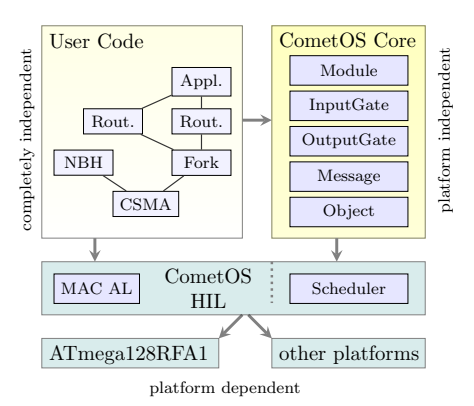

Hardware platform

# <span id="page-8-0"></span>**Architecture**

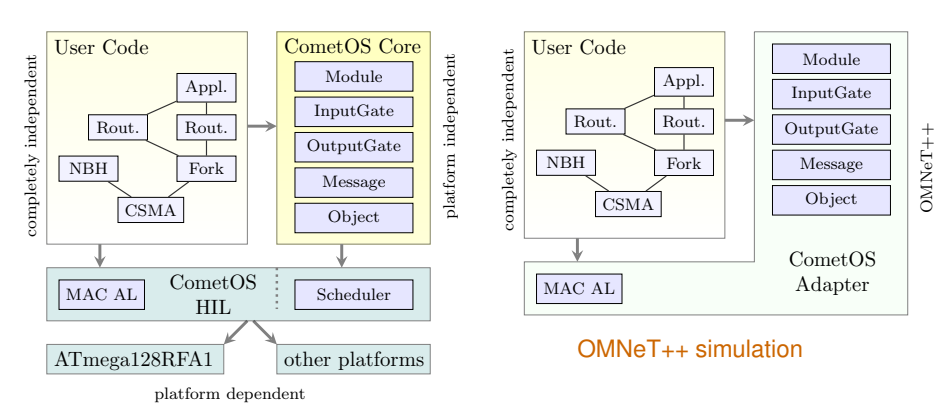

#### Hardware platform

# <span id="page-9-0"></span>**Gates and Message Passing**

Message handlers are executed non-preemptively (millisecond precision)

- Adoption of OMNeT++ message and gate concept
- Added type safety
	- Gates instantiated with a certain message type
	- ٠ Connections between gates are checked at compile time
	- $\Rightarrow$  **dynamic** casts can be avoided
- Decrease of boilerplate code
	- Gates and self-messages directly bound to handler methods
	- $\blacklozenge$  No handleMessage () dispatch code necessary
- User-defined messages
	- ◆ Created by deriving from base class
	- ٠ Basic message types provided: Request/Confirm, Indication

# <span id="page-10-0"></span>**Message Passing (2)**

```
class MyMsg: public Message { } ;
class MyReceiver :
public Module {
public :
  InputGate<MyMsg> gateIn;
  MyReceiver () :
    g at eI n ( this ,
            &MyReceiver : : handle ,
            " gate \ln")
  { }
  void handle (MyMsg *msg) {
    delete msg;
  }
} ;
```

```
class MySender :
public Module {
public :
  OutputGate<MyMsg> gateOut:
  MySender () :
    gateOut ( this , " gateOut " )
  { }
  void initialize () {
    schedule (new Message ,
      &MySender:: traffic, 500);
  }
  void traffic (Message *msg) {
    gateOut . send (new MyMsg ) ;
    delete msa:
  }
} ;
```
# <span id="page-11-0"></span>**MAC abstraction layer**

- Goal: Basis for arbitrary, **platform-independent** MAC protocols (CSMA, TDMA, LPL, LPP)
- Should support Link-Layer ACKs, CCA, Random Backoffs
- Hardware-supported functions of 802.15.4 transceivers

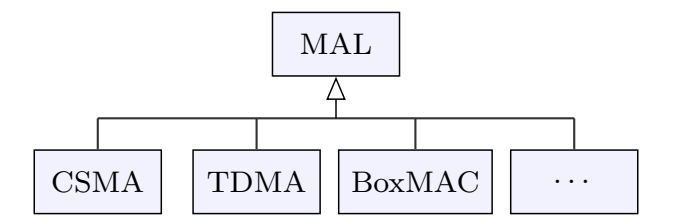

# <span id="page-12-0"></span>**Airframes and Serialization**

- Actual over-the-air packet: Managed byte array (Airframe)
- Support for serialization of simple types
- User-defined types (structs, classes):
	- $\Rightarrow$  serialization user-provided

```
struct NwkHeader {
  uint16 t dst;
  uint16 t source:
}
void serialize (ByteVector &buffer, const NwkHeader &value) {
  serialize (buffer, value.dst):
  serialize (buffer, value . source);
}
. . .
NwkHeader nwk (SINK ADDR, getId ( ) );
request ->getAirframe (). serialize (nwk);
```
# <span id="page-13-0"></span>**Initialization**

For OMNeT++

 $\Rightarrow$  .ned. .ini files

For Hardware Platforms:

 $\Rightarrow$  C<sub>++</sub> initialization file

```
/ / Setup f o r OMNeT++ i n NED language
// (skipped declaration of modules)
network Network {
    submodules :
        s: MySender;
         r : MyReceiver ;
    connections :
    s.gateOut - > r.gateIn;
}
/ / Setup f o r Hardware
MySender s ;
MyReceiver r ;
int main() {
  s.gateOut.connectTo(r.gateIn);
```

```
connectos :: initialize ();
```

```
cometos : : run ();
```

```
return 0:
```
}

# <span id="page-14-0"></span>**Base Station Support**

#### ■ Currently under development

- $\blacksquare$  Python wrapper for existing CometOS C<sub>++</sub> code (SWIG)
	- ٠ Reuse protocol implementation for a base station
	- Usable with real testbed or OMNeT++ real-time simulation and TCP/IP connector
- $\blacksquare$  Integration of powerful remote access methodology
	- ٠ Read/write of variables
	- ٠ Remote execution of methods
	- ٠ Subscribe to events

# <span id="page-15-0"></span>**Base Station Support**

```
class MyModule :
public RemoteModule {
public :
  MyModule ( const char
*
name ) :
    RemoteModule (name) {}
  void initialize () {
    declareRemote (&MyModule : : add ,
                     " add " ) ;
  }
  uint16 t add ( uint8 t &a,
                 uint8 t &b) {
    return a+b:
  }
} ;
MyModule m( " myModule " ) ;
```

```
r =RemoteModule ( " myModule " ) ;
r . declareRemote ( " add " ,
          uint 16 t,
           uint8 t,
           uint8 t)print r.add(18, 11)
>>> 29
```
#### ↑ Python console

```
← CometOS-Module
```
# <span id="page-16-0"></span>**Typical Development Steps**

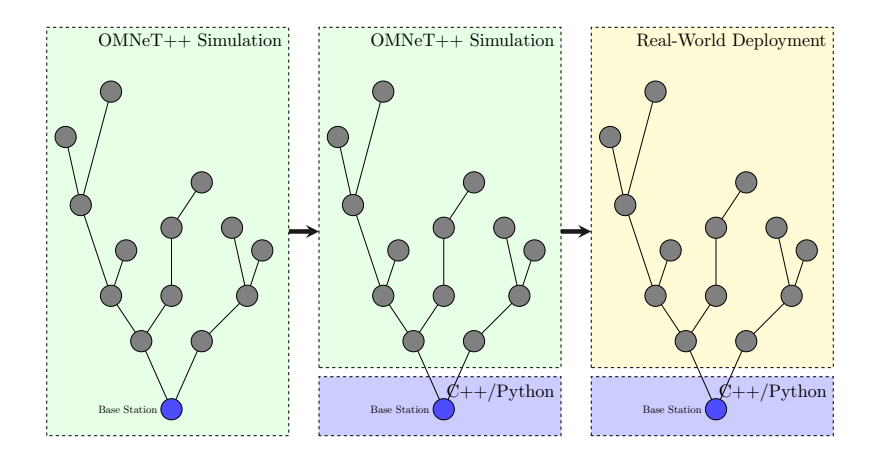

<span id="page-17-0"></span>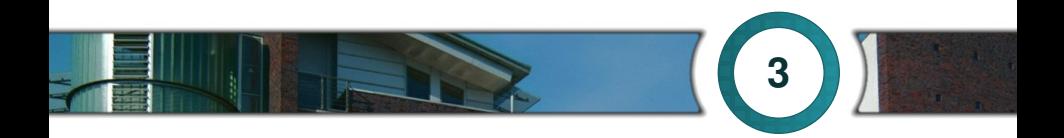

# **[Feasibility](#page-17-0)**

## <span id="page-18-0"></span>**Resource Demand**

**Minimum example (MySender, MyReceiver)** 

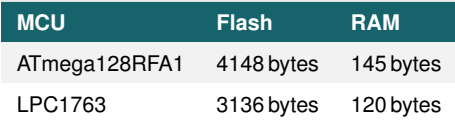

■ 7 modules, forked protocol stack

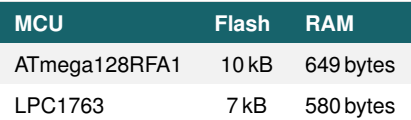

# <span id="page-19-0"></span>**Simulation Accuracy**

 Comparison of RTTs from field installation (93 nodes at heliostat power plant in Jülich) and simulation for different number of hops

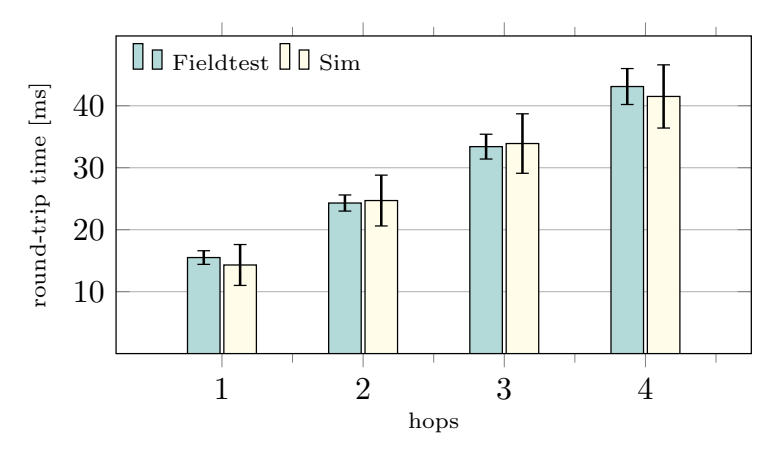

<span id="page-20-0"></span>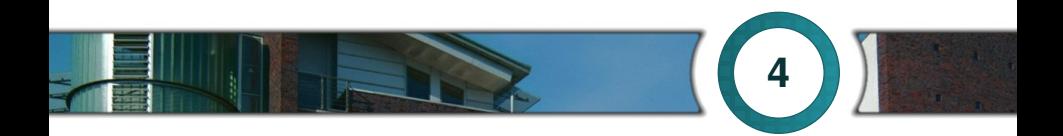

# **[Conclusion](#page-20-0)**

# <span id="page-21-0"></span>**Conclusion, Future Work**

#### ■ CometOS meets its design goals

- ٠ Protocol implementations reusable on target hardware
- $\blacklozenge$  "Lightweight enough"
- Field test at heliostat power plant in Jülich, Germany successfully running since May 2011
- Current and Future Work:
	- ٠ Smart Metering application based on CometOS
	- ٠ Improvement and extension of interface to driver layer
	- ٠ Direct support for logging and statistics recording and reporting

http://www.ti5.tu-harburg.de/research/projects/cometos/

# **Cross-Platform Protocol Development Based on OMNeT++**

Stefan Unterschütz, Andreas Weigel and Volker Turau

m

### $\boldsymbol{\mathsf{S}}$ IMUTool **Andreas Weigel**

Research Assistant

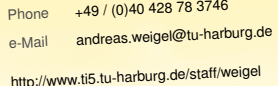

**Institute of Telematics**<br>Intersity of Technology<br>**TUHH Hamburg University of Technology**

## **Resource Demand Revisited**

RAM usage depends on target architecture (e.g., 8 bit vs 32 bit)

- Values for 32 bit MCU
	- ◆ Module: 8 Bytes
	- ◆ InputGate: 16 Byte
	- ◆ OutputGate: 4 Byte
	- ٠ RemoteModule: 30 Bytes (including Module)
	- ◆ Standard modules Layer and Endpoint with 4 and 2 Gates require 70 bytes and 50 bytes
- ROM usage even more depends on architecture, instruction set, compiler etc.

# **Experiment Setup**

- $\blacksquare$  Packets with 50 bytes payload
- 100 measurements per node
- 802.15.4 (2.4 GHz ISM band, 250 kbps)

# **Cross-Layer Support**

**Communication between non-adjacent modules?**

# **Cross-Layer Support**

#### **Communication between non-adjacent modules?**

- Similar to OMNeT++'s ControlInfo or ns3's object aggregation:
	- Attach arbitrary objects to Messages and Airframes
- Example: Setting MAC txPower from higher layer:

```
/ / A p p l i c a t i o n : s et t x power t o −20 dBm
request−>add (new MacTxPower ( −20 ) );
. . .
/ / MAC: use MacTxPower i f s et
MacTxPower∗ txPower= request->get<MacTxPower>();
if (txPower := NULL) \{ \ldots \}
```